Supplementary Source Code Master Thesis

# *Digital technology on financial performance.*

Campus:

BI Oslo

Supervisor name:

Espen Andersen

Programme:

Master of Science in Business - Major in Strategy

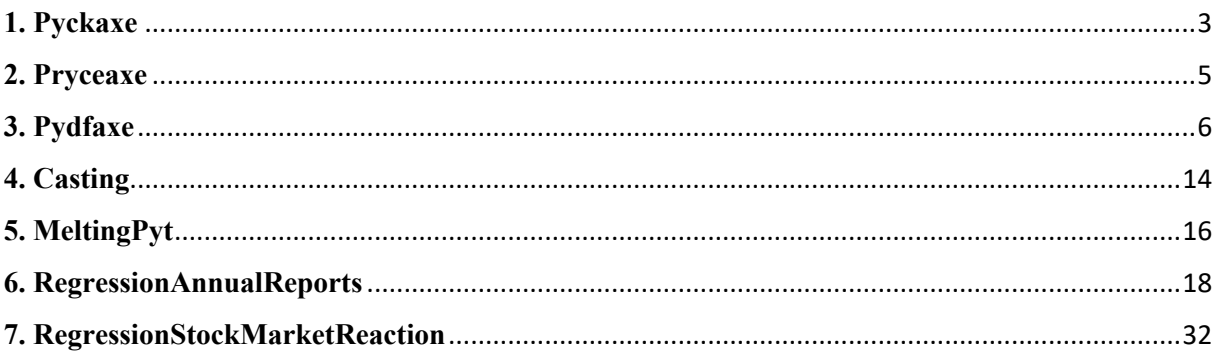

A description of the scripts can be seen in section 3.4 Text Mining and Analysis in Python in the thesis.

## **1. Pyckaxe**

**import** numpy **as** np **from** selenium **import** webdriver from webdriver manager.firefox *import* GeckoDriverManager **import** time **from** selenium.webdriver.common.by **import** By **import** nltk nltk**.**download('punkt') from nltk.tokenize *import* word tokenize **from** nltk.probability **import** FreqDist **import** matplotlib.pyplot **as** plt **import** pandas **as** pd **import** csv **import** random **from** selenium.common.exceptions **import** NoSuchElementException **import** PyPDF2  $In  $[ ]$ :$ *######Pyckaxe - Real deal###### #Set def 1 #U = 20 #CSVs (Should i use CSV-loop?)* W **=** 400 *#Browsers* V **=** 500 *#URLs* ID **=** 432797 *#488055 #526031 #532588 #while working #555235 <-new round with dummy #Last:338724 #360998 #399625 #416456 #447909 #466819 #472775 #555235 #396101 #417960 #442726 #462833 #492458 #495554 #516042 #543847 #555235 # #Starting over 24.05.2022 #machine learning!* trends **=** np**.**array(['IoS','AI', 'blockchain', 'Blockchain', 'IoT', 'IoP', 'IoD', 'AR', 'automation', 'cybersecurity', 'simulation', 'Automation', 'Cybersecurity', 'Simulation','ML']) xtrends **=** len(trends) trends2 **=** np**.**array(['artificial intelligence', 'Artificial intelligence', 'Internet of Things', 'Internet of Services', 'Internet of People','Internet of Data','industrial robotics','Industrial robotics', 'industrial robotic', 'Industrial robotic','Modeling techniques','Semantic technologies','Semantic technology','semantic technology' 'Cyber-physical systems','Additive manufacturing','additive manufacturing','modeling techniques','semantic technologies','Cloud computing', 'Big data','Big Data', 'big data', 'Augmented reality', 'cyber-physical systems','cloud computing', 'big data technologies', 'augmented reality','Machine learning','machine learning', 'Machine Learning']) *#machine learning!* xtrends2 **=** len(trends2) *#Set def 2* csvFile **=** open('Bigmine.csv', 'w+') writer **=** csv**.**writer(csvFile) writer**.**writerow(('ID' , 'Ticker', 'Company', 'Trends', 'Date'))

```
for y in range(W):
     browser =
webdriver.Firefox(executable_path="C:/Users/ngbje/Pyerke/Shippyng/geckodriv
er.exe") 
     time.sleep(1)
     for x in range(V):
         browser.get('https://newsweb.oslobors.no/message/{}'.format(ID-
((y*V)+x)))
         time.sleep(0.5)
         try:
             text = browser.find_element(By.XPATH, 
"/html/body/div/div/main/div[2]/div[2]/div[2]/div").text
             date = browser.find_element(By.XPATH, 
"/html/body/div/div/main/div[2]/div[2]/div[1]/div[1]/span[2]").text
             ticker = browser.find_element(By.XPATH, 
"/html/body/div/div/main/div[2]/div[2]/div[1]/div[3]/span[2]").text
             comp = browser.find_element(By.XPATH, 
"/html/body/div/div/main/div[2]/div[1]").text
             tktext=word_tokenize(text)
             #Dummytest
             info1 = []
             info2 = []
            t1 = []t2 = [] for t in range(xtrends):
                  if trends[t] in tktext:
                      info1 = (ticker, comp, trends[t], date)
                      writer.writerow((ID-((y*V)+x), ticker, comp, trends[t], 
date))
                      t1 = trends[t]
                      print(info1)
                     print('')
             #New addition to check space separated trends
             for t in range(xtrends2):
                  if trends2[t] in text:
                      info2 = (ticker, comp, trends2[t], date)
                      writer.writerow((ID-((y*V)+x), ticker, comp, 
trends2[t], date))
                      t2 = trends2[t]
                      print(info2)
                    print('')
             #Dummytest
             if info1 != (ticker, comp, t1, date) and info2 != (ticker, 
comp, t2, date):
                 info3 = (ticker, comp, 'dummy', date)
                 writer.writerow((ID-((y*V)+x), ticker, comp, 'dummy', 
date))
                  #print(info3)
                  #print('')
         except NoSuchElementException:
             writer.writerow((ID-((y*V)+x), "Failed", "Failed", "Failed"))
             print("No, {} failed to find element".format((ID-((y*V)+x))))
             print('')
             pass
     browser.quit()
csvFile.close()
```
#### **2. Pryceaxe**

```
import pandas as pd
import time
import yfinance as yf
from yahoofinancials import YahooFinancials
import csv
                                                                           In [ ]:data = pd.read_csv('Randomtech.csv') #Need to change "." to "-", no!
data
                                                                           In [ ]:dataose = pd.read_csv('OSEBX GR_quote_chart.csv')
dataose
                                                                           In <math>[:
dataose['time'] = pd.to_datetime(dataose.time)
dataose['nr'] = dataose.index
dataose.index = dataose['time'].dt.strftime('%d.%m.%Y')
dataose
                                                                           \ln \lceil \cdot \rceil:
#Getting eod-price for both companies and OSEBX for all dates in panel with 
dummies for windows ###### REAL DEAL ######
W = 8200
V = 135
data = pd.read_csv('Randomtech.csv')
dfo = pd.read_csv('OSEBX GR_quote_chart.csv')
dfo['time'] = pd.to_datetime(dfo.time)
dfo['nr'] = dfo.index
dfo.index = dfo['time'].dt.strftime('%d.%m.%Y')
csvFile = open('Stockmarketreactionlastall.csv', 'w+')
writer = csv.writer(csvFile)
writer.writerow(('ID','Ticker', 'Company', 'Trend', 'Date0', 
'Time0','Timex', 
'Sprice','Mprice','Sreturn','Mreturn','MSreturn','Dumevent','Dumanti','Duma
dju'))
for y in range(W):
     try:
         df = yf.download(("{}.OL".format(data.iloc[y,1]))) #Locate ticker 
in this from csv.
         time.sleep(4)
         price0 = df.loc[(data.iloc[y,4])]
         pricet = df.index.searchsorted(data.iloc[y,4])
         price0ose = dfo.loc[(data.iloc[y,4])]
         pricetose = dfo.loc[(data.iloc[y,4]),['nr']] 
#dfo.index.searchsorted(data.iloc[y,4])
         for x in range(V):
             try:
```

```
 #instert new order here
                 pricex = df.iloc[pricet+(6-x)]
                 pricexose = dfo.iloc[pricetose+(6-x)]
                 pricexm1 = df.iloc[pricet+(5-x)]
                 pricexosem1 = dfo.iloc[pricetose+(5-x)]
                 returnx = (pricex[3]/pricexm1[3])
                 returnxose = (pricexose.iloc[0,1]/pricexosem1.iloc[0,1])
                 if ((6-x) >= 2):
                     dadju = 1
                 else:
                     dadju = 0
                 if ((6-x) == 1 or (6-x) == 0):
                     devent = 1
                 else:
                     devent = 0
                 if ((6-x) < 0 and (6-x) > -6):
                     danti = 1
                 else:
                     danti = 0 #'ID', 'Ticker', 'Company', 
'Trend', 'Date0', 'Time0', 'Timex', 'Sprice', 'Mprice', 
'Sreturn','Mreturn','MSreturn', 'Dumevent','Dumanti','Dumadju')
writer.writerow((data.iloc[y,0],data.iloc[y,1],data.iloc[y,2],data.iloc[y,3
],data.iloc[y,4],data.iloc[y,5],(6-x),pricex[3], pricexose.iloc[0,1], 
returnx, returnxose,returnx-returnxose, devent, danti, dadju)) 
             except: #NoSuchElementException:
writer.writerow((data.iloc[y,0],data.iloc[y,1],data.iloc[y,2],data.iloc[y,3
],data.iloc[y,4],data.iloc[y,5],(6-x), 
'fail','Mprice','Sreturn','Mreturn','MSreturn','Dumevent','Dumanti','Dumadj
u'))
                 print("No, {} failed to find 
element".format(data.iloc[[y]]))
                 print('')
                 pass
     except: #NoSuchElementException:
         print("No, {} failed to find element".format(data.iloc[[y]]))
         print('')
         pass
csvFile.close()
                                                                         In [ ]:csvFile.close()
                                 3. Pydfaxe
```
**import** numpy **as** np **import** pandas **as** pd **import** time **import** nltk from nltk.tokenize *import* word tokenize **from** nltk.probability **import** FreqDist **import** matplotlib.pyplot **as** plt **import** csv **import** random **import** PyPDF2

```
import fitz 
import pandas as pd
import time
import yfinance as yf
from yahoofinancials import YahooFinancials as yfs
import csv
import os
                                                                          In [ ]:#make all uppercase
path = 'C:\\Users\\ngbje\\Pyerke\\Shippyng\\Master-supyr-
mining\\Pydf\\Yearly reports\\'
for file in os.listdir(path):
     os.rename(path + file, path + file.upper())
then = os.listdir(path)
print(then)
                                                                          \ln \left[ \cdot \right]:
#remove '_'
path = 'C:\\Users\\ngbje\\Pyerke\\Shippyng\\Master-supyr-
mining\\Pydf\\Yearly reports\\'
for file in os.listdir(path):
    if file[3:4] == ' ':
         os.rename(path + file, path + file[0:2] + file[4:])
                                                                          In <math>[:
######Pydfaxe - Real deal######
#Set def 1
W = 7 #Browsers
V = 500 #URLs
trends = np.array(['IoS','AI', 'blockchain', 'Blockchain', 'IoT', 'IoP', 
'IoD', 'automation', 'cybersecurity', 'simulation', 'Automation', 
'Cybersecurity', 'Simulation','modeling','Modeling','Robotics','robotics', 
'ML'])
xtrends = len(trends)
trends2 = np.array(['artificial intelligence', 'Artificial intelligence', 
'Internet of Things', 'Internet of Services', 'Internet of 
People','Internet of Data','industrial robotics','Industrial robotics', 
'industrial robotic', 'Industrial robotic','Modeling techniques','Semantic 
technologies','Semantic technology','semantic technology', 'Cyber-physical 
systems','Additive manufacturing','additive manufacturing','modeling 
techniques','semantic technologies','Cloud computing','Big data', 
'Augmented reality','cyber physical systems' ,'Cyber physical systems', 
'cyber-physical systems','cloud computing', 'big data', 'augmented 
reality', 'Machine learning', 'machine learning', 'Machine Learning'])
xtrends2 = len(trends2)
#Set def 2
csvFile = open('Pydfmine.csv', 'w+')
writer = csv.writer(csvFile)
writer.writerow(('Year' , 'Company', 'Trends', 'Count','Trendtest'))
eqs = pd.read_excel(r"C:\Users\ngbje\Pyerke\Shippyng\Master-supyr-
mining\OSBCompanies.xlsx") #Pydf\Euronext_Equities.xlsx")
```

```
for x in range(V):
     #time.sleep(1)
     for y in range(W):
         # creating a pdf file object
         try:
             pdfile = open(r'C:\Users\ngbje\Pyerke\Shippyng\Master-supyr-
mining\Pydf\Yearly reports\{}{}{}{}'.format((eqs.iloc[x,1])-y,'. 
',eqs.iloc[x,0],'.PDF'), 'rb')
             time.sleep(1)
             pdfreader = PyPDF2.PdfFileReader(pdfile)
             pagenum = pdfreader.numPages
             #Testing
             print((eqs.iloc[x,1])-y,(eqs.iloc[x,1]),y,eqs.iloc[x,0])
             #Textmining
             with fitz.open(r'C:\Users\ngbje\Pyerke\Shippyng\Master-supyr-
mining\Pydf\Yearly reports\{}{}{}{}'.format((eqs.iloc[x,1])-y,'. 
',eqs.iloc[x,0],'.PDF')) as doc:
                 text = ""
                 for page in doc:
                      text += page.get_text()
             tktext=word_tokenize(text)
             #Trendsmining
             for t in range(xtrends):
                 if trends[t] in tktext:
                      tcount = (trends[t], tktext.count(trends[t]))
                      #print(tcount)
                      info = ((eqs.iloc[x,1])-y,eqs.iloc[x,0], trends[t], 
tcount[1],tcount[0])
                      writer.writerow(((eqs.iloc[x,1])-y,eqs.iloc[x,0], 
trends[t], tcount[1], tcount[0]))
                      print(info)
                     print('')
            for t in range(xtrends2):
                 if trends2[t] in text:
                      tcount2 = (trends2[t], text.count(trends2[t]))
                      #print(tcount2)
                     info2 = ((eqs.iloc[x,1]) - y, eqs.iloc[x,0], trends2[t],tcount2[1],tcount2[0])
                      writer.writerow(((eqs.iloc[x,1])-y,eqs.iloc[x,0], 
trends2[t], tcount2[1], tcount2[0]))
                      print(info2)
                    print('')
         except:# RuntimeError or FileNotFoundError:
             writer.writerow(((eqs.iloc[x,1])-y,eqs.iloc[x,0], "Failed", 
"Failed","Failed"))
             print("No, failed to find {} file".format(((eqs.iloc[x,1])-
y,eqs.iloc[x,0])))
             print('')
             pass
csvFile.close()
csvFile.close()
```

```
data = pd.read_csv('Pydfminelastfinal.csv')
data
fin = pd.read_excel('Compustatfinancialfull+.xlsx')#, index_col = ['Global 
Company Key', 'Data Year - Fiscal'])
fin
comp = pd.read_excel('OSBCompanies.xlsx')
comp
#Fixed issues new real deal ####
W = 205
#V = 135
data = pd.read_csv('Pydfminelastfinal.csv')
fin = pd.read_excel('Compustatfinancialfullall.xlsx')
comp = pd.read_excel('OSBCompanies.xlsx')
csvFile = open('Pydfin.csv', 'w+')
writer = csv.writer(csvFile) #Make with EBIT, +1,+2,+3
writer.writerow(('CompanyID','ISIN','Ticker', 'Company', 'Year', 'EBIT', 
'ROA','ROE','Log(SizeAssets)','Log(SizeSales)','Log(SizeEmployees)','AssetT
urnover','Debtratio','TangibleAssetRatio','Production','Service','Trendsum'
, 'Numdifftrend','Blockchain', 'Ios', 'Ai', 'Iot', 'Iop', 'Iod', 'Ar', 
'Automation', 'Cybersecurity', 'Simulation', 'Cps', 'Ml', 'Robotics', 
'Modeling', 'Semantic', 'Additive', 'Cloud', 
'Bigdata','Notrends','Noblockchain', 'Noios', 'Noai', 'Noiot', 'Noiop', 
'Noiod', 'Noar', 'Noautomation', 'Nocybersecurity', 'Nosimulation', 
'Nocps', 'Noml', 'Norobotics', 'Nomodeling', 'Nosemantic', 'Noadditive', 
'Nocloud', 
'Nobigdata','Miningconstruction','Foodtextileapparel','Forestpaperpublishin
g','Chemicalspharma', 'Refiningrubberplastic', 'Containerssteelheavy', 
'Computersautosaerospace','Transportation','Telephoneutilities', 
'Wholesaleretail', 
'Bankfinancial','Otherservices','Administrationandother'))
for y in range(W):
    isin = comp.iloc[y,3] ticker = comp.iloc[y,2]
     company = comp.iloc[y,0]
         #price0 = df.loc[(data.iloc[y,4])]
    for x in range(comp.iloc[y,1]):
         #year = fin.iloc[x,2]
        finans = fin.loc(finf'ISIN') == isin) & (finf'Year') == 2020-x) #for lagged?
         finansT1 = fin.loc[(fin['ISIN'] == isin) & (fin['Year'] == 2020-
x+0)] #regulere lagged effekt
         year = finans[['Year']]
         ebit = finansT1[['EBIT/Rev']]
             #Included
         roa = finansT1[['ROA']]
         roe = finansT1[['ROE']] 
         sizeAss = finansT1['Size(Assets)']
         sizeSal = finansT1['Size(Sales)']
         sizeEmp = finansT1['Size(Employees)']
```

```
 turnover = finansT1['AssetTurnover']
         debt = finansT1['Debt/Assets'] #prøve med debt/assets? done
         tangible = finansT1['TangibleAssets']
         sic = finansT1['SIC']
         comid = finansT1['Global Company Key']
         sic = sic.to_numpy()
         if 100 < sic < 4000: 
#miningconstruction,foodtextileapparel,forestpaperpublishing,chemicalspharm
a, refiningrubberplastic, containerssteelheavy, 
computersautosaerospace,transportation,telephoneutilities, wholesaleretail, 
bankfinancial,hotelentertainment,hospitalmanagement
             production = 1
         else:
             production = 0
         if 4000 < sic < 9999: 
#miningconstruction,foodtextileapparel,forestpaperpublishing,chemicalspharm
a, refiningrubberplastic, containerssteelheavy, 
computersautosaerospace,transportation,telephoneutilities, wholesaleretail, 
bankfinancial,hotelentertainment,hospitalmanagement
             service = 1
         else:
             service = 0
         if 100 < sic < 2000: 
#miningconstruction,foodtextileapparel,forestpaperpublishing,chemicalspharm
a, refiningrubberplastic, containerssteelheavy, 
computersautosaerospace,transportation,telephoneutilities, wholesaleretail, 
bankfinancial,hotelentertainment,hospitalmanagement
             miningconstruction = 1
         else:
             miningconstruction = 0
         if (sic > 1999) & (sic < 2391):
             foodtextileapparel = 1
         else:
             foodtextileapparel = 0
         if (sic > 2390) & (sic < 2781):
             forestpaperpublishing = 1
         else:
             forestpaperpublishing = 0
         if (sic > 2780) & (sic < 2891):
             chemicalspharma = 1
         else:
             chemicalspharma = 0
         if (sic > 2890) & (sic < 3200):
             refiningrubberplastic = 1
         else:
             refiningrubberplastic = 0
         if (sic > 3199) & (sic < 3570):
             containerssteelheavy = 1
         else:
             containerssteelheavy = 0
         if (sic > 3569) & (sic < 3991):
             computersautosaerospace = 1
         else:
             computersautosaerospace = 0
         if (sic > 3990) & (sic < 4732):
             transportation = 1
         else:
```

```
 transportation = 0
         if (sic > 4731) & (sic < 4992):
              telephoneutilities = 1
         else:
             telephoneutilities = 0
         if (sic > 4991) & (sic < 5991):
             wholesaleretail = 1
         else:
              wholesaleretail = 0
         if (sic > 6149) & (sic < 6701):
             bankfinancial = 1
         else:
             bankfinancial = 0
          if (sic > 6799) & (sic < 9000):
              otherservices = 1
         else:
             otherservices = 0
         if (sic > 8999) & (sic < 9999):
              administrationandother = 1
         else:
              administrationandother = 0
         trends = data.loc[(data['Company'] == company) & (data['Year'] ==
x+1)] #.count((1+x and company)) #trendsum = trends['Count'].sum()
         trendsum = len(trends) #Må fikse denne counten. Teller bare 
forskjellige rader, og ikke hvor mange av hvert ord
         blockchain = 0; ios = 0; ai = 0; iot = 0; iop = 0; iod = 0; ar = 0; 
automation = 0; cybersecurity = 0; simulation= 0; cps = 0; ml = 0; robotics 
= 0; modeling = 0; semantic = 0; additive = 0; cloud = 0; bigdata = 0
        n \text{oblockchain} = 0; \text{noios} = 0; \text{noai} = 0; \text{noiot} = 0; \text{noiop} = 0; \text{noiod}= 0; noar = 0; noautomation = 0; nocybersecurity = 0; nosimulation= 0; 
nocps = 0; noml = 0; norobotics = 0; nomodeling = 0; nosemantic = 0; 
noadditive = 0; nocloud = 0; nobigdata = 0
         for z in range (len(trends)):
              trend = trends.iloc[z,2]
              trendcount = trends.iloc[z,3]
              if trendcount == 'Failed':
                  trendcount = 0
              else:
                  trendcount = int(trendcount)
              print('{} shoulde be number of {} trends'.format(trendcount, 
trend))
             if trend in ('blockchain Blockchain'):
                  blockchain = 1
                  noblockchain += trendcount
                  #else:
                   # blockchain = 0
              if trend in ('IoS Internet of Services'):
                  ios = 1
                  noios += trendcount
                  #else:
                   # ios = 0
              if trend in ('AI artificial intelligence Artificial 
intelligence'):
                  ai = 1
                  noai += trendcount
                  #else:
```

```
 # ai = 0
             if trend in ('IoT Internet of Things'):
                 iot = 1 
                 noiot += trendcount
                 #else:
                   # iot = 0
             if trend in ('IoP Internet of People'):
                  iop = 1
                 noiop += trendcount
                  #else:
                   # iop = 0
             if trend in ('IoD Internet of Data'):
                 iod = 1
                 noiod += trendcount
                  #else:
                      # iod = 0
             if trend in ('Augmented reality augmented reality'):
                 ar = 1
                 noar += trendcount
                  #else:
                   # ar = 0
             if trend in ('automation Automation'):
                 automation = 1
                 noautomation += trendcount
                 #else:
                   # automation = 0
             if trend in ('cybersecurity Cybersecurity'):
                 cybersecurity = 1
                 nocybersecurity += trendcount
                  #else:
                   # cybersecurity = 0
             if trend in ('simulation Simulation'):
                 simulation = 1
                 nosimulation += trendcount
                 #else: 
                  # simulation = 0
             if trend in ('Cyber-physical systems cyber-physical systems 
cyber physical systems Cyber physical systems'):
                 cps = 1
                 nocps += trendcount
                 #else:
                   # cps = 0
             if trend in ('ML Machine learning machine learning Machine 
Learning'):
                ml = 1 noml += trendcount
                 #else:
                   # ml = 0
             if trend in ('industrial robotics Industrial robotics 
industrial robotic Industrial robotic robotics Robotics'):
                 robotics = 1
                 norobotics += trendcount
                  #else:
                   # robotics = 0
             if trend in ('Modeling techniques modeling techniques modeling 
Modeling'): 
                 modeling = 1
```

```
 nomodeling += trendcount
                 #else:
                  # modeling = 0
             if trend in ('Semantic technologies Semantic technology 
semantic technology semantic technologies'):
                 semantic = 1
                 nosemantic += trendcount
                 #else:
                  # semantic = 0
             if trend in ('Additive manufacturing additive manufacturing'):
                 additive = 1
                 noadditive += trendcount
                 #else:
                  # additive = 0
             if trend in ('Cloud computing cloud computing'):
                 cloud = 1 
                 nocloud += trendcount
                 #else:
                  # cloud = 0
             if trend in ('Big data Big Data big data'):
                 bigdata = 1
                 nobigdata += trendcount
                 #else:
                  # bigdata = 0
         numtrends = (blockchain + ios + ai + iot + iop + iod + ar +
automation + cybersecurity + simulation + cps + ml + robotics + modeling +
semantic + additive + cloud + bigdata)
         notrends = (noblockchain + noios + noai + noiot + noiop + noiod +
noar + noautomation + nocybersecurity + nosimulation + nocps + noml +
norobotics + nomodeling + nosemantic + noadditive + nocloud + nobigdata)
#'ID','Ticker','Company','Trend','Date0',Time0','Timex','Sprice','Mprice',S
return','Mreturn','MSreturn', 'Dumevent','Dumanti','Dumadju')
writer.writerow((comid.to_numpy(),isin,ticker,company,year.to_numpy(),ebit.
to_numpy(),
roa.to_numpy(),roe.to_numpy(),sizeAss.to_numpy(),sizeSal.to_numpy(),sizeEmp
.to_numpy(),turnover.to_numpy(),debt.to_numpy(),tangible.to_numpy(),product
ion,service,trendsum,numtrends, blockchain, ios, ai, iot, iop, iod, ar, 
automation, cybersecurity, simulation, cps, ml, robotics, modeling, 
semantic, additive, cloud, bigdata, notrends, noblockchain, noios, noai,
noiot, noiop, noiod, noar, noautomation, nocybersecurity, nosimulation, 
nocps, noml, norobotics, nomodeling, nosemantic, noadditive, nocloud, 
nobigdata,miningconstruction,foodtextileapparel,forestpaperpublishing,chemi
calspharma, refiningrubberplastic, containerssteelheavy, 
computersautosaerospace,transportation,telephoneutilities, wholesaleretail, 
bankfinancial,otherservices,administrationandother)) 
         #print(comid.to_numpy())
```

```
 #print(isin)
 #print(ticker)
 #print(company)
 #print((year.to_numpy()))
 #print((ebit.to_numpy()))
 #print((roa.to_numpy()))
 #print((roe.to_numpy()))
 #print(size.to_numpy())
```
csvFile**.**close() *#change [] to nan and remove [ and ] in excel*

# **4. Casting**

```
import pandas as pd
import csv
import numpy as np
                                                                           In [ ]:
#Real Deal 
W = 200000
data = pd.read_csv('Stockmarketreactionlastx.csv')
csvFile = open('Stockmarketreactiontest.csv', 'w+')
writer = csv.writer(csvFile)
writer.writerow(('ID','Ticker', 'Company', 'Trend', 'Date0', 
'Time0','Timex', 
'Sprice','Mprice','Sreturn','Mreturn','MSreturn','Dumevent','Dumanti','Duma
dju', 'Blockchain', 'Ios', 'Ai', 'Iot', 'Iop', 'Iod', 'Ar', 'Automation', 
'Cybersecurity', 'Simulation', 'Cps', 'Ml', 'Robotics', 'Modeling', 
'Semantic', 'Additive', 'Cloud', 'Bigdata'))
for x in range(W):
     try:
        ID = data.iloc[x,0] ticker = data.iloc[x,1]
        comp = data.iloc[x,2]trend = data.iloc[x,3]date0 = data.iloc[x,4]time0 = data.iloc[x,5] timex = data.iloc[x,6]
         sprice = data.iloc[x,7]
         mprice = data.iloc[x,8]
         sreturn = data.iloc[x,9]
         mreturn = data.iloc[x,10]
         msreturn = data.iloc[x,11]
         #If trends dummy
         if trend in ('blockchain' or 'Blockchain'):
             blockchain = 1
         else:
             blockchain = 0
         if trend in ('IoS' or 'Internet of Services'):
             ios = 1
         else:
             ios = 0
         if trend in ('AI' or 'artificial intelligence' or 'Artificial 
intelligence'):
             ai = 1
         else:
             ai = 0
         if trend in ('IoT' or 'Internet of Things'):
             iot = 1
```
 $In  $[$ :$ 

```
 else:
             iot = 0
         if trend in ('IoP' or 'Internet of People'):
             iop = 1
         else:
             iop = 0
         if trend in ('IoD' or 'Internet of Data'):
             iod = 1
         else:
             iod = 0
         if trend in ('AR' or 'Augmented reality' or 'augmented reality'):
             ar = 1
         else:
             ar = 0
         if trend in ('automation' or 'Automation'):
             automation = 1
         else:
             automation = 0
         if trend in ('cybersecurity' or 'Cybersecurity'):
             cybersecurity = 1
         else:
             cybersecurity = 0
         if trend in ('simulation' or 'Simulation'):
             simulation = 1
         else: 
             simulation = 0
         if trend in ('Cyber-physical systems' or 'cyber-physical systems'):
             cps = 1
         else:
             cps = 0
         if trend in ('ML' or 'Machine learning' or 'machine learning' or
'Machine Learning'):
             ml = 1 
         else:
            m1 = 0 if trend in ('industrial robotics' or 'Industrial robotics' or
'industrial robotic' or 'Industrial robotic'):
             robotics = 1
         else:
             robotics = 0
         if trend in ('Modeling techniques' or 'modeling techniques'): 
             modeling = 1
         else:
             modeling = 0
         if trend in ('Semantic technologies' or 'Semantic technology' or
'semantic technology' or 'semantic technologies'):
             semantic = 1
         else:
             semantic = 0
         if trend in ('Additive manufacturing' or 'additive manufacturing'):
             additive = 1
         else:
             additive = 0
         if trend in ('Cloud computing' or 'cloud computing'):
             cloud = 1 
         else:
             cloud = 0
```

```
 if trend in ('Big data' or 'Big Data' or 'big data'):
             bigdata = 1
         else:
             bigdata = 0
             #if stage dummy 
         try:
             if ((timex) >= 2):
                 dadju = 1
             else:
                 dadju = 0
            if (((timex == 1) or (timex == 0 and int(time0[:2]) < 16)):
                 devent = 1
             else:
                 devent = 0
            if (((timex) \leq 0 and timex > -6) or (timex == 0 and
int(time0[:2]) >= 16)):
                 danti = 1
             else:
                 danti = 0 
#'ID','Ticker','Company','Trend','Date0',Time0','Timex','Sprice','Mprice',S
return','Mreturn','MSreturn', 'Dumevent','Dumanti','Dumadju')
             writer.writerow((ID, ticker, comp, trend, date0, time0, timex, 
sprice, mprice, sreturn, mreturn, msreturn, devent, danti, dadju, 
blockchain, ios, ai, iot, iop, iod, ar, automation, cybersecurity, 
simulation, cps, ml, robotics, modeling, semantic, additive, cloud, 
bigdata)) 
         except: #NoSuchElementException:
writer.writerow((data.iloc[y,0],data.iloc[y,1],data.iloc[y,2],data.iloc[y,3
],data.iloc[y,4],data.iloc[y,5],(6-x), 'fail'))
             print("No, {} failed on ifs".format(data.iloc[[x]]))
             print('')
             pass
     except: #NoSuchElementException:
         print("No, {} failed to find element".format(data.iloc[[x]]))
         print('')
         pass
csvFile.close()
                                                                           \ln [ ]:
csvFile.close()
```
# **5. MeltingPyt**

**import** pandas **as** pd **import** glob **import** os **import** csv

f **=** open('Bigpytlastall.csv', 'w', encoding**=**'UTF8', newline**=**'')

 $\ln \lceil \cdot \rceil$ :

```
writer = csv.writer(f)
                                                                               In [ ]:##Read with CSV and ##Append by writerows
rows = []
with open("Bigminedummy-432797-343134.csv", 'r') as file:
     csvreader = csv.reader(file)
     header = next(csvreader)
     for row in csvreader:
         rows.append(row)
writer.writerow(header)
writer.writerows(rows)
#print(header) rate limit Bigminedummy-488055-432797
#print(rows)
                                                                               In <math>[ ]</math>:f.close()
                                                                               \ln [ ]:
#BigpytClean after replacing " with space in excel and adding Time as 
header
data= pd.read_csv("Bigpytlastall.csv")
data
                                                                               In <math>[:
#Find failed
Fail=[]
V = len(data)
for x in range(V):
    if data.iloc[x,1] == "Failed": #print(data.iloc[x,0])
         Fail.append(data.iloc[x,0])
print(len(Fail))
print(Fail)
                                                                               In [ ]:len(Fail)
                                                                               In <math>[ ]</math>:cleandata = pd.read_csv("Bigpytlastall.csv", index_col ="ID" )
# dropping passed values
cleandata.drop(Fail, inplace = True)
# display
cleandata
                                                                               In [ ]:
cleandata.to_csv('Biggerpytlastall.csv', sep=',', encoding='utf-8')
                                                                               In [ ]:
cleandata = cleandata.reset_index()
                                                                               In <math>[ ]</math>:cleandata
                                                                               In [ ]:#Find tech and randoms REAL DEAL#
randomtech = pd.read_csv("Biggerpytlastall.csv")
Fail=[]
```

```
V = len(randomtech)
for x in range(V):
     ID = randomtech.iloc[x,0].astype(str)
    if randomtech.iloc[x,3] == "dummy" and ID[4:] != '42' and ID[4:] !=
'13':
         Fail.append(randomtech.iloc[x,0])
#dropping passed values
print(len(Fail))
print(Fail)
                                                                              In <math>[ ]</math>:randomtech.set_index(['ID'], inplace=True)
randomtech.drop(Fail, inplace = True)
randomtech
                                                                              In <math>[ ]</math>:randomtech.to_csv('Randomtech.csv', sep=',', encoding='utf-8')
                                                                              In [ ]:#Open the BiggerPyt
f = open('Biggerpytlast2.csv', 'w', encoding='UTF8', newline='')
writer = csv.writer(f)
                                                                              \ln [ ]:
##Read with CSV and ##Append pyts writerows to one
rows = []
with open("Bigpytlaster.csv", 'r') as file:
     csvreader = csv.reader(file)
     header = next(csvreader)
     for row in csvreader:
         rows.append(row)
writer.writerow(header)
writer.writerows(rows)
print(header)
print(rows)
                                                                              In <math>[ ]</math>:f.close()
                                                                              In [ ]:#Removed header in-data after inspecting
                                                                              In [ ]:data = pd.read_csv("Bigpytlaster.csv", index_col ="ID" )
data
```
# **6. RegressionAnnualReports**

```
import pandas as pd
import matplotlib.pyplot as plt
import numpy as np
from sklearn.linear model import LinearRegression
from sklearn.preprocessing import PolynomialFeatures
from sklearn import datasets, linear model, metrics
from linearmodels import PooledOLS
import statsmodels.api as sm
```
**import** statsmodels.formula.api **as** smf from statsmodels.stats.diagnostic import het white, het breuschpagan **from** statsmodels.stats.stattools **import** durbin\_watson **from** statsmodels.sandbox.regression.predstd **import** wls\_prediction\_std **from** statsmodels.stats.outliers\_influence **import** variance\_inflation\_factor **from** linearmodels **import** PanelOLS **from** linearmodels **import** RandomEffects **import** numpy.linalg **as** la **from** scipy **import** stats **import** csv  $In [ ]:$ data **=** pd**.**read\_csv('Pydfinlastall2.csv', index\_col **=** ['CompanyID']) data  $In [ ]:$ *#REGRESSION OF ANNUAL REPORTS not lagged FINP*  $In [ ]:$ data **=** pd**.**read\_csv('Pydfinlastall0.csv', index\_col **=** ['CompanyID']) data **=** data**.**dropna() *#Dropping nan's* data **=** data[data**.**duplicated(subset**=**['ISIN'], keep**= False**)]*#drop enties with only one year/row.* data **=** data[**~**data**.**isin([np**.**nan, np**.**inf, **-**np**.**inf])**.**any(1)] *#drop inf and nans* data **=** data**.**reset\_index() data**.**set\_index(['CompanyID', 'Year'], inplace**=True**) print(data['ISIN']**.**nunique()) data  $In [ ]:$ *#Drop companies with less than 3 years* data **=** data**.**reset\_index() df **=** [] **for** i **in** range(len(data)): obs **=** (len(data[data['ISIN'] **==** '{}'**.**format(data**.**iloc[i,2])])) **if** obs **<** 3: df**.**append(i) *#data.drop([i],axis=0,inplace = False)* print('for index: {} obs: {} was found'**.**format(i,obs)) data**.**drop(df,axis**=**0,inplace **= True**)  $\ln \lceil \cdot \rceil$ : data  $\ln \lceil \cdot \rceil$ : data**.**set\_index(['CompanyID', 'Year'], inplace**=True**) print(data['ISIN']**.**nunique()) data  $\ln \lceil \cdot \rceil$ : data**.**describe() data[['Noblockchain','Noios','Noai','Noiot','Noiop','Noiod','Noar','Noautom ation','Nocybersecurity','Nosimulation','Nocps','Noml','Norobotics','Nomode ling','Nosemantic','Noadditive','Nocloud','Nobigdata']]**.**describe()  $\ln \lceil \cdot \rceil$ : count **=** data[['Blockchain','Ios','Ai','Iot','Iop','Iod','Ar','Automation','Cybersec urity','Simulation','Cps','Ml','Robotics','Modeling','Semantic','Additive', 'Cloud','Bigdata']]**.**sum()

```
nocount =
data[['Noblockchain','Noios','Noai','Noiot','Noiop','Noiod','Noar','Noautom
ation','Nocybersecurity','Nosimulation','Nocps','Noml','Norobotics','Nomode
ling','Nosemantic','Noadditive','Nocloud','Nobigdata']].sum()
print(count)
print(nocount)
plt.hist(x, bins = 10)
plt.show() 
                                                                         \ln \lceil \cdot \rceil:
#[['ROA','EBIT','Log(SizeAssets)','Log(SizeSales)','Log(SizeEmployees)','As
setTurnover','Debtratio','TangibleAssetRatio','Miningconstruction','Foodtex
tileapparel','Forestpaperpublishing','Chemicalspharma', 
'Refiningrubberplastic', 'Containerssteelheavy', 
'Computersautosaerospace','Transportation','Telephoneutilities', 
'Wholesaleretail', 
'Bankfinancial','Administrationandother','Otherservices','Noblockchain','No
ios','Noai','Noiot','Noiop','Noiod','Noar','Noautomation','Nocybersecurity'
,'Nosimulation','Nocps','Noml','Norobotics','Nomodeling','Nosemantic','Noad
ditive','Nocloud','Nobigdata']]
# the independent variables set
X =
data[['Log(SizeSales)','AssetTurnover','Debtratio','TangibleAssetRatio','Mi
ningconstruction','Foodtextileapparel','Forestpaperpublishing','Chemicalsph
arma', 'Refiningrubberplastic', 'Containerssteelheavy', 
'Computersautosaerospace','Transportation','Telephoneutilities', 
'Wholesaleretail', 
'Bankfinancial','Administrationandother','Otherservices','Noblockchain','No
ios','Noai','Noiot','Noiop','Noiod','Noar','Noautomation','Nocybersecurity'
,'Nosimulation','Nocps','Noml','Norobotics','Nomodeling','Nosemantic','Noad
ditive','Nocloud','Nobigdata']]
# VIF dataframe
vif_data = pd.DataFrame()
vif_data["feature"] = X.columns
# calculating VIF for each feature
vif_data["VIF"] = [variance_inflation_factor(X.values, i)
                           for i in range(len(X.columns))]
print(vif_data)
                                                                         In [ ]:#Correlation matrix
corr =
data[['ROA','EBIT','Log(SizeAssets)','Log(SizeSales)','Log(SizeEmployees)',
'AssetTurnover','Debtratio','TangibleAssetRatio','Miningconstruction','Food
textileapparel','Forestpaperpublishing','Chemicalspharma', 
'Refiningrubberplastic', 'Containerssteelheavy', 
'Computersautosaerospace','Transportation','Telephoneutilities', 
'Wholesaleretail', 
'Bankfinancial','Administrationandother','Otherservices','Noblockchain','No
ios','Noai','Noiot','Noiop','Noiod','Noar','Noautomation','Nocybersecurity'
,'Nosimulation','Nocps','Noml','Norobotics','Nomodeling','Nosemantic','Noad
ditive','Nocloud','Nobigdata']].corr()
corr.style.background_gradient(cmap='coolwarm')
```

```
data['Notrends2'] = data.Notrends ** 2
                                                                         In <math>[:
# Perform PooledOLS
X =
sm.tools.tools.add_constant(data[['Notrends','Notrends2','Log(SizeSales)','
AssetTurnover','Debtratio','TangibleAssetRatio','Foodtextileapparel','Fores
tpaperpublishing','Chemicalspharma', 'Refiningrubberplastic', 
'Containerssteelheavy', 
'Computersautosaerospace','Transportation','Telephoneutilities', 
'Wholesaleretail', 
'Bankfinancial','Administrationandother','Otherservices']])
print('For EBIT')
Y = data['EBIT']
mod = PooledOLS(Y, X)
pooledOLS_res = mod.fit(cov_type='clustered', cluster_entity=True)
# Store values for checking homoskedasticity graphically
fittedvals_pooled_OLS = pooledOLS_res.predict().fitted_values
residuals_pooled_OLS = pooledOLS_res.resids
print('3A. Homoskedasticity')
print('3A.1 Residuals-Plot for growing Variance Detection')
fig, ax = plt.subplots()
ax.scatter(fittedvals_pooled_OLS, residuals_pooled_OLS, color = 'blue')
ax.axhline(0, color = 'r', ls = '--')
ax.set_xlabel('Predicted Values', fontsize = 15)
ax.set_ylabel('Residuals', fontsize = 15)
ax.set_title('Homoskedasticity Test', fontsize = 30)
plt.show()
print('3A.2 White-Test')
pooled_OLS_dataset = pd.concat([data, residuals_pooled_OLS], axis=1)
#pooled_OLS_dataset = pooled_OLS_dataset.drop(['Timex'], axis = 
1).fillna(0)
X = sm.tools.tools.add_constant(data['Notrends']).fillna(0)
white test results = het white(pooled OLS dataset['residual'], X)
labels = ['LM-Stat', 'LM p-val', 'F-Stat', 'F p-val'] 
print(dict(zip(labels, white test results)))
print('3A.3 Breusch-Pagan-Test')
breusch_pagan_test_results =
het breuschpagan(pooled OLS dataset['residual'], X)
labels = ['LM-Stat', 'LM p-val', 'F-Stat', 'F p-val'] 
print(dict(zip(labels, breusch pagan test results)))
print('3.B Non-Autocorrelation')
print('Durbin-Watson-Test # 0-4 scale where 2 is least biased')
durbin watson test results = durbin watson(pooled OLS dataset['residual'])
print(durbin_watson_test_results)
                                                                         In <math>[ ]</math>:X =
sm.tools.tools.add_constant(data[['Notrends','Notrends2','Log(SizeSales)','
AssetTurnover','Debtratio','TangibleAssetRatio','Foodtextileapparel','Fores
tpaperpublishing','Chemicalspharma', 'Refiningrubberplastic', 
'Containerssteelheavy', 
'Computersautosaerospace','Transportation','Telephoneutilities', 
'Wholesaleretail', 
'Bankfinancial','Administrationandother','Otherservices']])
```
 $\ln \lceil \cdot \rceil$ :

```
print('For ROA')
Y = data['ROA']
mod = PooledOLS(Y, X)
pooledOLS_res = mod.fit(cov_type='clustered', cluster_entity=True)
# Store values for checking homoskedasticity graphically
fittedvals_pooled_OLS = pooledOLS_res.predict().fitted_values
residuals_pooled_OLS = pooledOLS_res.resids
print('3A. Homoskedasticity')
print('Residuals-Plot for growing Variance Detection')
fig, ax = plt.subplots()
ax.scatter(fittedvals_pooled_OLS, residuals_pooled_OLS, color = 'blue')
ax.axhline(0, color = 'r', ls = '--')
ax.set_xlabel('Predicted Values', fontsize = 15)
ax.set_ylabel('Residuals', fontsize = 15)
ax.set_title('Homoskedasticity Test', fontsize = 30)
plt.show()
print('3A.2 White-Test')
pooled_OLS_dataset = pd.concat([data, residuals_pooled_OLS], axis=1)
#pooled_OLS_dataset = pooled_OLS_dataset.drop(['Timex'], axis = 
1).fillna(0)
X = sm.tools.tools.add_constant(data['Notrends']).fillna(0)
white test results = het white(pooled OLS dataset['residual'], X)
labels = ['LM-Stat', 'LM p-val', 'F-Stat', 'F p-val'] 
print(dict(zip(labels, white test results)))
print('3A.3 Breusch-Pagan-Test')
breusch_pagan_test_results =
het breuschpagan(pooled OLS dataset['residual'], X)
labels = ['LM-Stat', 'LM p-val', 'F-Stat', 'F p-val'] 
print(dict(zip(labels, breusch pagan test results)))
print('3.B Non-Autocorrelation')
print('Durbin-Watson-Test # 0-4 scale where 2 is least biased')
durbin watson test results = durbin watson(pooled OLS dataset['residual'])
print(durbin_watson_test_results)
                                                                         In [ ]:
# FE und RE model ,'Notrends2'
X =
sm.tools.tools.add_constant(data[['Notrends','Notrends2','Log(SizeSales)','
AssetTurnover','Debtratio','TangibleAssetRatio','Foodtextileapparel','Fores
tpaperpublishing','Chemicalspharma', 'Refiningrubberplastic', 
'Containerssteelheavy', 
'Computersautosaerospace','Transportation','Telephoneutilities', 
'Wholesaleretail', 
'Bankfinancial','Administrationandother','Otherservices']])
Y = data['ROA']
# random effects model
model_re = RandomEffects(Y, X) 
re_res = model_re.fit() 
# fixed effects model
model_fe = PanelOLS(Y, X, time_effects = True) 
fe_res = model_fe.fit() 
#print results
print(re_res)
print(fe_res)
                                                                         In [ ]:
```
print('Hausman-test')

```
def hausman(fe_res, re_res):
     b = fe_res.params 
     B = re_res.params
     v_b = fe_res.cov
     v_B = re_res.cov
     df = b[np.abs(b) < 1e8].size
    chi2 = np.dot((b - B).T, la.inv(v b - v B).dot(b - B)) pval = stats.chi2.sf(chi2, df)
     return chi2, df, pval
hausman results = hausman(fe res, re res)
print('chi-Squared: ' + str(hausman_results[0]))
print('degrees of freedom: ' + str(hausman_results[1]))
print('p-Value: ' + str(hausman_results[2]))
                                                                          \ln \lceil \cdot \rceil:
###TEMPLATE WITH EXAMPLE FOR NOTRENDS## #Dummies: 
,'Miningconstruction','Foodtextileapparel','Forestpaperpublishing','Chemica
lspharma', 'Refiningrubberplastic', 'Containerssteelheavy', 
'Computersautosaerospace','Transportation','Telephoneutilities', 
'Wholesaleretail', 
'Bankfinancial','Hotelentertainment','Hospitalmanagement'
#data['Notrends2'] = data.Notrends ** 2 #'Log(SizeSales)' was omitted due 
to high corralation w'Log(SizeAssets)','Log(SizeEmployees)'
X =
sm.tools.tools.add constant(data[['Notrends','Notrends2','Log(SizeSales)','
AssetTurnover','Debtratio','TangibleAssetRatio','Foodtextileapparel','Fores
tpaperpublishing','Chemicalspharma', 'Refiningrubberplastic', 
'Containerssteelheavy', 
'Computersautosaerospace','Transportation','Telephoneutilities', 
'Wholesaleretail', 
'Bankfinancial','Administrationandother','Otherservices']])
Y1 = data['EBIT']
Y2 = data['ROA']
Y3 = data['ROE']##Fixed effects model
EBITmodel = PanelOLS(Y1, X, time effects = True)#, entity effects = True)#,
time_effects = True) 
EBITres = EBITmodel.fit() #cov_type='clustered', cluster_entity=True
print(EBITres)
ROAmodel = PanelOLS(Y2, X, time_effects = True)#, entity_effects = True)#, 
time_effects = True) 
ROAres = ROAmodel.fit() #cov_type='clustered', cluster_entity=True
print(ROAres)
                                                                          \ln \lceil \cdot \rceil:
print('Result from Quadratic Multiple OLS with FE for time not lagged on 
indirect variables with more than 60 (10*IVs) observations ')
data['Numdifftrend2'] = data.Numdifftrend ** 2 #'Log(SizeSales)' was 
omitted due to high corralation w'Log(SizeAssets)','Log(SizeEmployees)'
print('For Numdifftrend')
Y1 = data['EBIT']
Y2 = data['ROA'] #'Numdifftrend2'
X =
sm.tools.tools.add_constant(data[['Numdifftrend','Numdifftrend2','Log(SizeS
ales)','AssetTurnover','Debtratio','TangibleAssetRatio','Foodtextileapparel
','Forestpaperpublishing','Chemicalspharma', 'Refiningrubberplastic',
```

```
'Containerssteelheavy', 
'Computersautosaerospace','Transportation','Telephoneutilities', 
'Wholesaleretail', 
'Bankfinancial','Administrationandother','Otherservices']])
##Fixed effects model
EBITmodel = PanelOLS(Y1, X, time effects = True) #, entity effects = True) #,
time_effects = True) 
EBITres = EBITmodel.fit() #cov_type='clustered', cluster_entity=True
print(EBITres)
ROAmodel = PanelOLS(Y2, X, time_effects = True)#, entity_effects = True)#, 
time_effects = True) 
ROAres = ROAmodel.fit() #cov_type='clustered', cluster_entity=True
print(ROAres)
data['Notrends2'] = data.Notrends ** 2 #'Log(SizeSales)' was omitted due to 
high corralation w'Log(SizeAssets)','Log(SizeEmployees)'
print('For Notrends')
Y1 = data['EBIT']
Y2 = data['ROA'] #,'Notrends2'
X =
sm.tools.tools.add_constant(data[['Notrends','Notrends2','Log(SizeSales)','
AssetTurnover','Debtratio','TangibleAssetRatio','Foodtextileapparel','Fores
tpaperpublishing','Chemicalspharma', 'Refiningrubberplastic', 
'Containerssteelheavy', 
'Computersautosaerospace','Transportation','Telephoneutilities', 
'Wholesaleretail', 
'Bankfinancial','Administrationandother','Otherservices']])
##Fixed effects model
EBITmodel = PanelOLS(Y1, X, time effects = True)#, entity effects = True)#,
time_effects = True) 
EBITres = EBITmodel.fit() #cov_type='clustered', cluster_entity=True
print(EBITres)
ROAmodel = PanelOLS(Y2, X, time_effects = True)#, entity_effects = True)#, 
time_effects = True) 
ROAres = ROAmodel.fit() #cov_type='clustered', cluster_entity=True
print(ROAres)
data['Noai2'] = data.Noai ** 2 #'Log(SizeSales)' was omitted due to high 
corralation w'Log(SizeAssets)','Log(SizeEmployees)'
print('For Noai')
Y1 = data['EBIT']
Y2 = data['ROA'] #,'Noai2'
X =
sm.tools.tools.add constant(data[['Noai','Noai2','Log(SizeSales)','AssetTur
nover','Debtratio','TangibleAssetRatio','Foodtextileapparel','Forestpaperpu
blishing','Chemicalspharma', 'Refiningrubberplastic', 
'Containerssteelheavy', 
'Computersautosaerospace','Transportation','Telephoneutilities', 
'Wholesaleretail', 
'Bankfinancial','Administrationandother','Otherservices']])
##Fixed effects model
EBITmodel = PanelOLS(Y1, X, time effects = True)#, entity effects = True)#,
time_effects = True) 
EBITres = EBITmodel.fit() #cov_type='clustered', cluster_entity=True
print(EBITres)
ROAmodel = PanelOLS(Y2, X, time_effects = True)#, entity_effects = True)#, 
time_effects = True)
```

```
ROAres = ROAmodel.fit() #cov_type='clustered', cluster_entity=True
print(ROAres)
data['Noautomation2'] = data.Noautomation ** 2 #'Log(SizeSales)' was 
omitted due to high corralation w'Log(SizeAssets)','Log(SizeEmployees)'
print('For Noautomation')
Y1 = data['EBIT']
Y2 = data['ROA'] #'Noautomation2'
X =
sm.tools.tools.add_constant(data[['Noautomation','Noautomation2','Log(SizeS
ales)','AssetTurnover','Debtratio','TangibleAssetRatio','Foodtextileapparel
','Forestpaperpublishing','Chemicalspharma', 'Refiningrubberplastic', 
'Containerssteelheavy', 
'Computersautosaerospace','Transportation','Telephoneutilities', 
'Wholesaleretail', 
'Bankfinancial','Administrationandother','Otherservices']])
##Fixed effects model
EBITmodel = PanelOLS(Y1, X, time_effects = True)#, entity_effects = True)#, 
time_effects = True) 
EBITres = EBITmodel.fit() #cov_type='clustered', cluster_entity=True
print(EBITres)
ROAmodel = PanelOLS(Y2, X, time_effects = True)#, entity_effects = True)#, 
time_effects = True) 
ROAres = ROAmodel.fit() #cov_type='clustered', cluster_entity=True
print(ROAres)
data['Nosimulation2'] = data.Nosimulation ** 2 #'Log(SizeSales)' was 
omitted due to high corralation w'Log(SizeAssets)','Log(SizeEmployees)'
print('For Nosimulation')
Y1 = data['EBIT']
Y2 = data['ROA'] #'Nosimulation2'
X =
sm.tools.tools.add_constant(data[['Nosimulation','Nosimulation2','Log(SizeS
ales)','AssetTurnover','Debtratio','TangibleAssetRatio','Foodtextileapparel
','Forestpaperpublishing','Chemicalspharma', 'Refiningrubberplastic', 
'Containerssteelheavy', 
'Computersautosaerospace','Transportation','Telephoneutilities',
'Wholesaleretail', 
'Bankfinancial','Administrationandother','Otherservices']])
##Fixed effects model
EBITmodel = PanelOLS(Y1, X, time effects = True)#, entity effects = True)#,
time_effects = True) 
EBITres = EBITmodel.fit() #cov_type='clustered', cluster_entity=True
print(EBITres)
ROAmodel = PanelOLS(Y2, X, time_effects = True)#, entity_effects = True)#, 
time_effects = True) 
ROAres = ROAmodel.fit() #cov_type='clustered', cluster_entity=True
print(ROAres)
data['Noml2'] = data.Noml ** 2 #'Log(SizeSales)' was omitted due to high 
corralation w'Log(SizeAssets)','Log(SizeEmployees)'
print('For Noml')
Y1 = data['EBIT']
Y2 = data['ROA'] 
X =
sm.tools.tools.add constant(data[['Noml','Noml2','Log(SizeSales)','AssetTur
nover','Debtratio','TangibleAssetRatio','Foodtextileapparel','Forestpaperpu
```

```
blishing','Chemicalspharma', 'Refiningrubberplastic', 
'Containerssteelheavy', 
'Computersautosaerospace','Transportation','Telephoneutilities', 
'Wholesaleretail', 
'Bankfinancial','Administrationandother','Otherservices']])
##Fixed effects model
EBITmodel = PanelOLS(Y1, X, time effects = True) #, entity effects = True) #,
time_effects = True) 
EBITres = EBITmodel.fit() #cov_type='clustered', cluster_entity=True
print(EBITres)
ROAmodel = PanelOLS(Y2, X, time_effects = True)#, entity_effects = True)#, 
time_effects = True) 
ROAres = ROAmodel.fit() #cov_type='clustered', cluster_entity=True
print(ROAres)
data['Nobigdata2'] = data.Nobigdata ** 2 #'Log(SizeSales)' was omitted due 
to high corralation w'Log(SizeAssets)','Log(SizeEmployees)'
print('For Nobigdata')
Y1 = data['EBIT']
Y2 = data['ROA']
X =
sm.tools.tools.add_constant(data[['Nobigdata','Nobigdata2','Log(SizeSales)'
,'AssetTurnover','Debtratio','TangibleAssetRatio','Foodtextileapparel','For
estpaperpublishing','Chemicalspharma', 'Refiningrubberplastic', 
'Containerssteelheavy', 
'Computersautosaerospace','Transportation','Telephoneutilities', 
'Wholesaleretail', 
'Bankfinancial','Administrationandother','Otherservices']])
##Fixed effects model
EBITmodel = PanelOLS(Y1, X, time effects = True)#, entity effects = True)#,
time_effects = True) 
EBITres = EBITmodel.fit() #cov_type='clustered', cluster_entity=True
print(EBITres)
ROAmodel = PanelOLS(Y2, X, time_effects = True)#, entity_effects = True)#, 
time_effects = True) 
ROAres = ROAmodel.fit() #cov_type='clustered', cluster_entity=True
print(ROAres)
#Ai Automation Simulation Ml
                                                                         In [ ]:
X =
sm.tools.tools.add constant(data[['Noblockchain','Log(SizeAssets)','Log(Siz
eSales)','Log(SizeEmployees)','AssetTurnover','Debtratio','TangibleAssetRat
io','Foodtextileapparel','Forestpaperpublishing','Chemicalspharma', 
'Refiningrubberplastic', 'Containerssteelheavy', 
'Computersautosaerospace','Transportation','Telephoneutilities', 
'Wholesaleretail', 
'Bankfinancial','Administrationandother','Otherservices']])
Y1 = data['EBIT']
Y2 = data['ROA']
Y3 = data['ROE']
##Fixed effects model
EBITmodel = PanelOLS(Y1, X, time effects = True)#, entity effects = True)#,
time_effects = True) 
EBITres = EBITmodel.fit() #cov_type='clustered', cluster_entity=True
print(EBITres)
```

```
ROAmodel = PanelOLS(Y2, X, time_effects = True)#, entity_effects = True)#, 
time_effects = True) 
ROAres = ROAmodel.fit() #cov_type='clustered', cluster_entity=True
print(ROAres)
#ROEmodel = PanelOLS(Y3, X)#, entity_effects = True)#, time_effects = True) 
#ROEres = ROEmodel.fit() #cov_type='clustered', cluster_entity=True
#print(ROEres)
                                                                          \ln \lceil \rceil:
X =
sm.tools.tools.add_constant(data[['Noai','Log(SizeAssets)','Log(SizeSales)'
,'Log(SizeEmployees)','AssetTurnover','Debtratio','TangibleAssetRatio','Foo
dtextileapparel','Forestpaperpublishing','Chemicalspharma', 
'Refiningrubberplastic', 'Containerssteelheavy', 
'Computersautosaerospace','Transportation','Telephoneutilities', 
'Wholesaleretail', 
'Bankfinancial','Administrationandother','Otherservices']])
Y1 = data['EBIT']
YZ = data['ROA']Y3 = data['ROE']##Fixed effects model
EBITmodel = PanelOLS(Y1, X, time effects = True)#, entity effects = True)#,
time_effects = True) 
EBITres = EBITmodel.fit() #cov_type='clustered', cluster_entity=True
print(EBITres)
ROAmodel = PanelOLS(Y2, X, time_effects = True)#, entity_effects = True)#, 
time_effects = True) 
ROAres = ROAmodel.fit() #cov_type='clustered', cluster_entity=True
print(ROAres)
#ROEmodel = PanelOLS(Y3, X)#, entity_effects = True)#, time_effects = True) 
#ROEres = ROEmodel.fit() #cov_type='clustered', cluster_entity=True
#print(ROEres)
                                                                          \ln \lceil \cdot \rceil:
X =
sm.tools.tools.add_constant(data[['Noiot','Log(SizeAssets)','Log(SizeSales)
','Log(SizeEmployees)','AssetTurnover','Debtratio','TangibleAssetRatio','Fo
odtextileapparel','Forestpaperpublishing','Chemicalspharma', 
'Refiningrubberplastic', 'Containerssteelheavy', 
'Computersautosaerospace','Transportation','Telephoneutilities', 
'Wholesaleretail', 
'Bankfinancial','Administrationandother','Otherservices']])
Y1 = data['EBIT']
YZ = data['ROA']Y3 = data['ROE']
##Fixed effects model
```
EBITmodel = PanelOLS(Y1, X, time effects =  $True$ )#, entity effects = True)#, *time\_effects = True)*  EBITres **=** EBITmodel**.**fit() *#cov\_type='clustered', cluster\_entity=True* print(EBITres) ROAmodel **=** PanelOLS(Y2, X, time\_effects **= True**)*#, entity\_effects = True)#, time\_effects = True)*  ROAres **=** ROAmodel**.**fit() *#cov\_type='clustered', cluster\_entity=True* print(ROAres) *#ROEmodel = PanelOLS(Y3, X)#, entity\_effects = True)#, time\_effects = True) #ROEres = ROEmodel.fit() #cov\_type='clustered', cluster\_entity=True*

*#print(ROEres)*

```
X =
sm.tools.tools.add_constant(data[['Noar','Log(SizeAssets)','Log(SizeSales)'
,'Log(SizeEmployees)','AssetTurnover','Debtratio','TangibleAssetRatio','Foo
dtextileapparel','Forestpaperpublishing','Chemicalspharma', 
'Refiningrubberplastic', 'Containerssteelheavy', 
'Computersautosaerospace','Transportation','Telephoneutilities', 
'Wholesaleretail', 
'Bankfinancial','Administrationandother','Otherservices']])
Y1 = data['EBIT']
Y2 = data['ROA']
Y3 = data['ROE']
##Fixed effects model
EBITmodel = PanelOLS(Y1, X, time effects = True)#, entity effects = True)#,
time_effects = True) 
EBITres = EBITmodel.fit() #cov_type='clustered', cluster_entity=True
print(EBITres)
ROAmodel = PanelOLS(Y2, X, time_effects = True)#, entity_effects = True)#, 
time_effects = True) 
ROAres = ROAmodel.fit() #cov_type='clustered', cluster_entity=True
print(ROAres)
#ROEmodel = PanelOLS(Y3, X)#, entity_effects = True)#, time_effects = True) 
#ROEres = ROEmodel.fit() #cov_type='clustered', cluster_entity=True
#print(ROEres)
                                                                         In <math>[:
X =
sm.tools.tools.add constant(data[['Noautomation','Log(SizeAssets)','Log(Siz
eSales)','Log(SizeEmployees)','AssetTurnover','Debtratio','TangibleAssetRat
io','Foodtextileapparel','Forestpaperpublishing','Chemicalspharma', 
'Refiningrubberplastic', 'Containerssteelheavy', 
'Computersautosaerospace','Transportation','Telephoneutilities', 
'Wholesaleretail', 
'Bankfinancial','Administrationandother','Otherservices']])
Y1 = data['EBIT']
YZ = data['ROA']Y3 = data['ROE']
##Fixed effects model
EBITmodel = PanelOLS(Y1, X, time effects = True)#, entity effects = True)#,
time_effects = True) 
EBITres = EBITmodel.fit() #cov_type='clustered', cluster_entity=True
print(EBITres)
ROAmodel = PanelOLS(Y2, X, time_effects = True)#, entity_effects = True)#, 
time_effects = True) 
ROAres = ROAmodel.fit() #cov_type='clustered', cluster_entity=True
print(ROAres)
#ROEmodel = PanelOLS(Y3, X)#, entity_effects = True)#, time_effects = True) 
#ROEres = ROEmodel.fit() #cov_type='clustered', cluster_entity=True
#print(ROEres)
                                                                         In <math>[:
X =
sm.tools.tools.add constant(data[['Nocybersecurity','Log(SizeAssets)','Log(
SizeSales)','Log(SizeEmployees)','AssetTurnover','Debtratio','TangibleAsset
Ratio','Foodtextileapparel','Forestpaperpublishing','Chemicalspharma',
```
'Refiningrubberplastic', 'Containerssteelheavy',

<sup>&#</sup>x27;Computersautosaerospace','Transportation','Telephoneutilities',

```
'Wholesaleretail', 
'Bankfinancial','Administrationandother','Otherservices']])
Y1 = data['EBIT']
Y2 = data['ROA']
Y3 = data['ROE']
##Fixed effects model
EBITmodel = PanelOLS(Y1, X, time effects = True) #, entity effects = True) #,
time_effects = True) 
EBITres = EBITmodel.fit() #cov_type='clustered', cluster_entity=True
print(EBITres)
ROAmodel = PanelOLS(Y2, X, time_effects = True)#, entity_effects = True)#, 
time_effects = True) 
ROAres = ROAmodel.fit() #cov_type='clustered', cluster_entity=True
print(ROAres)
#ROEmodel = PanelOLS(Y3, X)#, entity_effects = True)#, time_effects = True) 
#ROEres = ROEmodel.fit() #cov_type='clustered', cluster_entity=True
#print(ROEres)
```
#### X **=**

```
In <math>[ ]</math>:
```

```
sm.tools.tools.add_constant(data[['Nosimulation','Log(SizeAssets)','Log(Siz
eSales)','Log(SizeEmployees)','AssetTurnover','Debtratio','TangibleAssetRat
io','Foodtextileapparel','Forestpaperpublishing','Chemicalspharma', 
'Refiningrubberplastic', 'Containerssteelheavy', 
'Computersautosaerospace','Transportation','Telephoneutilities', 
'Wholesaleretail', 
'Bankfinancial','Administrationandother','Otherservices']])
Y1 = data['EBIT']
Y2 = data['ROA']
Y3 = data['ROE']
##Fixed effects model
EBITmodel = PanelOLS(Y1, X, time effects = True)#, entity effects = True)#,
time_effects = True) 
EBITres = EBITmodel.fit() #cov_type='clustered', cluster_entity=True
print(EBITres)
ROAmodel = PanelOLS(Y2, X, time_effects = True)#, entity_effects = True)#, 
time_effects = True) 
ROAres = ROAmodel.fit() #cov_type='clustered', cluster_entity=True
print(ROAres)
#ROEmodel = PanelOLS(Y3, X)#, entity_effects = True)#, time_effects = True) 
#ROEres = ROEmodel.fit() #cov_type='clustered', cluster_entity=True
#print(ROEres)
```
#### $In [ ]:$

```
X =
sm.tools.tools.add constant(data[['Noml','Log(SizeAssets)','Log(SizeSales)'
,'Log(SizeEmployees)','AssetTurnover','Debtratio','TangibleAssetRatio','Foo
dtextileapparel','Forestpaperpublishing','Chemicalspharma', 
'Refiningrubberplastic', 'Containerssteelheavy', 
'Computersautosaerospace','Transportation','Telephoneutilities', 
'Wholesaleretail', 
'Bankfinancial','Administrationandother','Otherservices']])
Y1 = data['EBIT']
Y2 = data['ROA']
Y3 = data['ROE']
##Fixed effects model
EBITmodel = PanelOLS(Y1, X, time effects = True)#, entity effects = True)#,
time_effects = True)
```

```
EBITres = EBITmodel.fit() #cov_type='clustered', cluster_entity=True
print(EBITres)
ROAmodel = PanelOLS(Y2, X, time_effects = True)#, entity_effects = True)#, 
time_effects = True) 
ROAres = ROAmodel.fit() #cov_type='clustered', cluster_entity=True
print(ROAres)
#ROEmodel = PanelOLS(Y3, X)#, entity_effects = True)#, time_effects = True) 
#ROEres = ROEmodel.fit() #cov_type='clustered', cluster_entity=True
#print(ROEres)
                                                                         In [ ]:X =
sm.tools.tools.add_constant(data[['Noiod','Log(SizeAssets)','Log(SizeSales)
','Log(SizeEmployees)','AssetTurnover','Debtratio','TangibleAssetRatio','Fo
odtextileapparel','Forestpaperpublishing','Chemicalspharma', 
'Refiningrubberplastic', 'Containerssteelheavy', 
'Computersautosaerospace','Transportation','Telephoneutilities', 
'Wholesaleretail', 
'Bankfinancial','Administrationandother','Otherservices']])
Y1 = data['EBIT']
Y2 = data['ROA']Y3 = data['ROE']
##Fixed effects model
EBITmodel = PanelOLS(Y1, X, time effects = True)#, entity effects = True)#,
time_effects = True) 
EBITres = EBITmodel.fit() #cov_type='clustered', cluster_entity=True
print(EBITres)
ROAmodel = PanelOLS(Y2, X, time_effects = True)#, entity_effects = True)#, 
time_effects = True) 
ROAres = ROAmodel.fit() #cov_type='clustered', cluster_entity=True
print(ROAres)
#ROEmodel = PanelOLS(Y3, X)#, entity_effects = True)#, time_effects = True) 
#ROEres = ROEmodel.fit() #cov_type='clustered', cluster_entity=True
#print(ROEres)
                                                                         \ln \lceil \cdot \rceil:
X =
sm.tools.tools.add_constant(data[['Nomodeling','Log(SizeAssets)','Log(SizeS
ales)','Log(SizeEmployees)','AssetTurnover','Debtratio','TangibleAssetRatio
','Foodtextileapparel','Forestpaperpublishing','Chemicalspharma', 
'Refiningrubberplastic', 'Containerssteelheavy', 
'Computersautosaerospace','Transportation','Telephoneutilities', 
'Wholesaleretail', 
'Bankfinancial','Administrationandother','Otherservices']])
Y1 = data['EBIT']
YZ = data['ROA']Y3 = data['ROE']
##Fixed effects model
EBITmodel = PanelOLS(Y1, X, time effects = True)#, entity effects = True)#,
time_effects = True) 
EBITres = EBITmodel.fit() #cov_type='clustered', cluster_entity=True
print(EBITres)
ROAmodel = PanelOLS(Y2, X, time_effects = True)#, entity_effects = True)#, 
time_effects = True) 
ROAres = ROAmodel.fit() #cov_type='clustered', cluster_entity=True
print(ROAres)
#ROEmodel = PanelOLS(Y3, X)#, entity_effects = True)#, time_effects = True) 
#ROEres = ROEmodel.fit() #cov_type='clustered', cluster_entity=True
```

```
X =
```

```
sm.tools.tools.add_constant(data[['Norobotics','Log(SizeAssets)','Log(SizeS
ales)','Log(SizeEmployees)','AssetTurnover','Debtratio','TangibleAssetRatio
','Foodtextileapparel','Forestpaperpublishing','Chemicalspharma', 
'Refiningrubberplastic', 'Containerssteelheavy', 
'Computersautosaerospace','Transportation','Telephoneutilities', 
'Wholesaleretail', 
'Bankfinancial','Administrationandother','Otherservices']])
Y1 = data['EBIT']
YZ = data['ROA']Y3 = data['ROE']
##Fixed effects model
EBITmodel = PanelOLS(Y1, X, time effects = True)#, entity effects = True)#,
time_effects = True) 
EBITres = EBITmodel.fit() #cov_type='clustered', cluster_entity=True
print(EBITres)
ROAmodel = PanelOLS(Y2, X, time_effects = True)#, entity_effects = True)#, 
time_effects = True) 
ROAres = ROAmodel.fit() #cov_type='clustered', cluster_entity=True
print(ROAres)
#ROEmodel = PanelOLS(Y3, X)#, entity_effects = True)#, time_effects = True) 
#ROEres = ROEmodel.fit() #cov_type='clustered', cluster_entity=True
#print(ROEres)
                                                                          \ln \lceil \cdot \rceil:
X =
sm.tools.tools.add_constant(data[['Nocloud','Log(SizeAssets)','Log(SizeSale
s)','Log(SizeEmployees)','AssetTurnover','Debtratio','TangibleAssetRatio','
Foodtextileapparel','Forestpaperpublishing','Chemicalspharma', 
'Refiningrubberplastic', 'Containerssteelheavy', 
'Computersautosaerospace','Transportation','Telephoneutilities', 
'Wholesaleretail', 
'Bankfinancial','Administrationandother','Otherservices']])
Y1 = data['EBIT']
Y2 = data['ROA']
Y3 = data['ROE']
##Fixed effects model
EBITmodel = PanelOLS(Y1, X, time_effects = True)#, entity_effects = True)#, 
time_effects = True) 
EBITres = EBITmodel.fit() #cov_type='clustered', cluster_entity=True
print(EBITres)
ROAmodel = PanelOLS(Y2, X, time_effects = True)#, entity_effects = True)#, 
time_effects = True) 
ROAres = ROAmodel.fit() #cov_type='clustered', cluster_entity=True
print(ROAres)
#ROEmodel = PanelOLS(Y3, X)#, entity_effects = True)#, time_effects = True) 
#ROEres = ROEmodel.fit() #cov_type='clustered', cluster_entity=True
#print(ROEres)
                                                                          In [ ]:
# No findings for these: 'Ios', 'Iop', 'CPS','Semantic', 'Bigdata'
X =
sm.tools.tools.add_constant(data[['Noadditive','Log(SizeAssets)','Log(SizeS
ales)','Log(SizeEmployees)','AssetTurnover','Debtratio','TangibleAssetRatio
','Foodtextileapparel','Forestpaperpublishing','Chemicalspharma',
```

```
'Refiningrubberplastic', 'Containerssteelheavy', 
'Computersautosaerospace','Transportation','Telephoneutilities', 
'Wholesaleretail', 
'Bankfinancial','Administrationandother','Otherservices']])
Y1 = data['EBIT']
YZ = data['ROA']Y3 = data['ROE']
##Fixed effects model
EBITmodel = PanelOLS(Y1, X, time effects = True)#, entity effects = True)#,
time_effects = True) 
EBITres = EBITmodel.fit() #cov_type='clustered', cluster_entity=True
print(EBITres)
ROAmodel = PanelOLS(Y2, X, time_effects = True)#, entity_effects = True)#, 
time_effects = True) 
ROAres = ROAmodel.fit() #cov_type='clustered', cluster_entity=True
print(ROAres)
#ROEmodel = PanelOLS(Y3, X)#, entity_effects = True)#, time_effects = True) 
#ROEres = ROEmodel.fit() #cov_type='clustered', cluster_entity=True
#print(ROEres)
                                                                         In [ ]:# No findings for these: 'Ios', 'Iop', 'CPS','Semantic',
X =
sm.tools.tools.add_constant(data[['Nobigdata','Log(SizeAssets)','Log(SizeSa
les)','Log(SizeEmployees)','AssetTurnover','Debtratio','TangibleAssetRatio'
,'Foodtextileapparel','Forestpaperpublishing','Chemicalspharma', 
'Refiningrubberplastic', 'Containerssteelheavy', 
'Computersautosaerospace','Transportation','Telephoneutilities', 
'Wholesaleretail', 
'Bankfinancial','Administrationandother','Otherservices']])
Y1 = data['EBIT']
Y2 = data['ROA']
Y3 = data['ROE']
##Fixed effects model
EBITmodel = PanelOLS(Y1, X, time effects = True) #, entity effects = True) #,
time_effects = True) 
EBITres = EBITmodel.fit() #cov_type='clustered', cluster_entity=True
print(EBITres)
ROAmodel = PanelOLS(Y2, X, time_effects = True)#, entity_effects = True)#, 
time_effects = True) 
ROAres = ROAmodel.fit() #cov_type='clustered', cluster_entity=True
print(ROAres)
#ROEmodel = PanelOLS(Y3, X)#, entity_effects = True)#, time_effects = True) 
#ROEres = ROEmodel.fit() #cov_type='clustered', cluster_entity=True
#print(ROEres)
```
## **7. RegressionStockMarketReaction**

**import** pandas **as** pd **import** matplotlib.pyplot **as** plt **import** numpy **as** np from sklearn.linear model *import* LinearRegression from sklearn *import* datasets, linear model, metrics **from** linearmodels **import** PooledOLS **import** statsmodels.api **as** sm from statsmodels.stats.diagnostic import het white, het breuschpagan

```
from statsmodels.stats.stattools import durbin_watson
from linearmodels import PanelOLS
from linearmodels import RandomEffects
import numpy.linalg as la
from scipy import stats
import csv
#Tech and randoms in two groups REAL DEAL#
randomtech = pd.read_csv("Stockmarketreactionlastfinalall.csv")
Fail=[]
V = len(randomtech)
for x in range(V):
     if randomtech.iloc[x,3] != "dummy":
         Fail.append(randomtech.iloc[x,0])
#dropping passed values
print(len(Fail))
#print(Fail)
randomtech.set_index(['ID'], inplace=True)
randomtech.drop(Fail, inplace = True)
randomtech
                                                                             \ln \lceil \cdot \rceil:
randomtech.to_csv('Stockmarketreactioncontrol.csv', sep=',', encoding='utf-
8')
                                                                             \ln \lceil \cdot \rceil:
datacontrol = pd.read_csv('Stockmarketreactioncontrol.csv', index_col =
['ID', 'Timex'])
data = datacontrol
datacontrol
                                                                             \ln \lceil \cdot \rceil:
data = pd.read_csv('Stockmarketreactiontech.csv', index_col = ['ID', 
'Timex'])
data
                                                                             \ln [ ]:
# Perform PooledOLS
X = sm.tools.tools.add_constant(data['Dumevent'])
Y = data['MSreturn']
mod = PooledOLS(Y, X)
pooledOLS_res = mod.fit(cov_type='clustered', cluster_entity=True)
# Store values for checking homoskedasticity graphically
fittedvals_pooled_OLS = pooledOLS_res.predict().fitted_values
residuals_pooled_OLS = pooledOLS_res.resids
                                                                             In <math>[ ]</math>:# 3A. Homoskedasticity
# 3A.1 Residuals-Plot for growing Variance Detection
fig, ax = plt.subplots()
ax.scatter(fittedvals_pooled_OLS, residuals_pooled_OLS, color = 'blue')
ax.axhline(0, color = 'r', ls = '--')
ax.set_xlabel('Predicted Values', fontsize = 15)
ax.set_ylabel('Residuals', fontsize = 15)
ax.set_title('Homoskedasticity Test', fontsize = 30)
plt.show()
```

```
print('White-Test')
pooled_OLS_dataset = pd.concat([data, residuals_pooled_OLS], axis=1)
#pooled_OLS_dataset = pooled_OLS_dataset.drop(['Timex'], axis = 
1).fillna(0)
X = sm.tools.tools.add_constant(data['Dumevent']).fillna(0)
white test results = het white(pooled OLS dataset['residual'], X)
labels = \overline{L} \overline{L} \overline{L} \overline{L} \overline{L} \overline{L} \overline{L} \overline{L} \overline{L} \overline{L} \overline{L} \overline{L} \overline{L} \overline{L} \overline{L} \overline{L} \overline{L} \overline{L} \overline{L} \overline{L} \overline{L} \overline{L} \overline{L} \overline{print(dict(zip(labels, white test results)))
print('Breusch-Pagan-Test')
breusch_pagan_test_results =
het breuschpagan(pooled OLS dataset['residual'], X)
labels = ['LM-Stat', 'LM p-val', 'F-Stat', 'F p-val'] 
print(dict(zip(labels, breusch pagan test results)))
                                                                                     In <math>[ ]</math>:# 3.B Non-Autocorrelation
print('Durbin-Watson-Test # 0-4 scale where 2 is least biased')
durbin watson test results = durbin watson(pooled OLS dataset['residual'])
print(durbin_watson_test_results)
                                                                                     In [ ]:# FE und RE model
X = sm.tools.tools.add_constant(data['Dumevent'])
Y = data['MSreturn']
# random effects model
model_re = RandomEffects(Y, X) 
re_res = model_re.fit(cov_type='robust')
# fixed effects model
model_fe = PanelOLS(Y, X, entity_effects = True) 
fe_res = model_fe.fit(cov_type='robust') 
#print results
print(re_res)
print(fe_res)
                                                                                     In [ ]:print('Hausman-test')
def hausman(fe res, re res):
     b = fe_res.params 
     B = re_res.params
     v_b = fe_res.cov
     v_B = re_res.cov
     df = b[np.abs(b) < 1e8].size
     chi2 = np.dot((b - B).T, la.inv(v_b - v_B).dot(b - B)) 
     pval = stats.chi2.sf(chi2, df)
     return chi2, df, pval
hausman_results = hausman(fe_res, re_res) 
print('chi-Squared: ' + str(hausman_results[0]))
print('degrees of freedom: ' + str(hausman_results[1]))
print('p-Value: ' + str(hausman_results[2]))
                                                                                     In <math>[:
#For trends in general
X = sm.tools.tools.add_constant(data['Dumevent'])
Y = data['MSreturn']
# random effects model
model_re = PanelOLS(Y, X, entity_effects = True) 
re_res = model_re.fit(cov_type='robust') 
print(re_res)
```

```
\ln \lceil \cdot \rceil:
X = sm.tools.tools.add_constant(datacontrol['Dumevent'])
Y = datacontrol['MSreturn']
# random effects model
#model_re = RandomEffects(Y, X) 
model_re = PanelOLS(Y, X, entity_effects = True) #Fixed effects
re_res = model_re.fit(cov_type='robust') 
print(re_res)
                                                                            In <math>[:
X = sm.tools.tools.add_constant(data['Dumevent']*data['Blockchain'])
Y = data['MSreturn']
# random effects model
#model_re = RandomEffects(Y, X) 
model_re = PanelOLS(Y, X, entity_effects = True) #Fixed effects
re_res = model_re.fit(cov_type='robust') 
print(re_res)
                                                                            In [ ]:X = sm.tools.tools.add_constant(data['Dumevent']*data['Ai'])
Y = data['MSreturn']
# random effects model
#model_re = RandomEffects(Y, X)
model_re = PanelOLS(Y, X, entity_effects = True) #Fixed effects
re_res = model_re.fit(cov_type='robust') 
print(re_res)
                                                                            In <math>[:
X = sm.tools.tools.add_constant(data['Dumevent']*data['Iot'])
Y = data['MSreturn']
# random effects model
#model_re = RandomEffects(Y, X) 
model_re = PanelOLS(Y, X, entity_effects = True) #Fixed effects
re_res = model_re.fit(cov_type='robust') 
print(re_res)
                                                                            \ln [ ]:
X = sm.tools.tools.add_constant(data['Dumevent']*data['Ar'])
Y = data['MSreturn']
# random effects model
#model_re = RandomEffects(Y, X)
model_re = PanelOLS(Y, X, entity_effects = True) #Fixed effects
re_res = model_re.fit(cov_type='robust') 
print(re_res)
                                                                            \ln \lceil \cdot \rceil:
X = sm.tools.tools.add_constant(data['Dumevent']*data['Automation'])
Y = data['MSreturn']
# random effects model
#model_re = RandomEffects(Y, X) 
model_re = PanelOLS(Y, X, entity_effects = True) #Fixed effects
re_res = model_re.fit(cov_type='robust') 
print(re_res)
                                                                            \ln \lceil \cdot \rceil:
X = sm.tools.tools.add_constant(data['Dumevent']*data['Cybersecurity'])
Y = data['MSreturn']
# random effects model
#model_re = RandomEffects(Y, X) 
model_re = PanelOLS(Y, X, entity_effects = True) #Fixed effects
```

```
re_res = model_re.fit(cov_type='robust') 
print(re_res)
                                                                           In [ ]:
X = sm.tools.tools.add_constant(data['Dumevent']*data['Simulation'])
Y = data['MSreturn']
# random effects model
#model_re = RandomEffects(Y, X) 
model_re = PanelOLS(Y, X, entity_effects = True) #Fixed effects
re_res = model_re.fit(cov_type='robust') 
print(re_res)
                                                                           In [ ]:X = sm.tools.tools.add_constant(data['Dumevent']*data['Ml'])
Y = data['MSreturn']
# random effects model
#model_re = RandomEffects(Y, X) 
model_re = PanelOLS(Y, X, entity_effects = True) #Fixed effects
re_res = model_re.fit(cov_type='robust') 
print(re_res)
                                                                           In <math>[ ]</math>:X = sm.tools.tools.add_constant(data['Dumevent']*data['Additive'])
Y = data['MSreturn']
# random effects model
#model_re = RandomEffects(Y, X) 
model_re = PanelOLS(Y, X, entity_effects = True) #Fixed effects
re_res = model_re.fit(cov_type='robust') 
print(re_res)
                                                                           In [ ]:X = sm.tools.tools.add_constant(data['Dumevent']*data['Bigdata']) 
Y = data['MSreturn']
# random effects model
#model_re = RandomEffects(Y, X) 
model_re = PanelOLS(Y, X, entity_effects = True) #Fixed effects
re_res = model_re.fit(cov_type='robust') 
print(re_res)
```